WINDOWS - - PDF

https://www.100test.com/kao\_ti2020/135/2021\_2022\_\_E3\_80\_8A\_ E4\_B8\_80\_E7\_BA\_A7W\_c98\_135016.htm 1  $mips$  and  $\frac{1}{1-\frac{1}{1-\$ b c d  $2 \t\t ppm \t cm$ b c d  $3 \t16 \t16 \t\ngb2312-80$  ( 共3755个)的汉字库,大约需占存储空间\_\_\_\_\_\_。 a、1mb b 512kb c 256kbd 128kb 4 wps word  $\frac{1}{\sqrt{1-\frac{1}{\sqrt{1-\frac{1$  $5$ a b c d d 6  $(cache)$  a 器之间速度不匹配问题 b、cpu与辅助存储器之间速度不匹配 c cpu d  $\overline{7}$ 序列称为\_\_\_\_\_\_。 a、文档 b、语言 c、程序 d、系统 8、下列  $\frac{a}{a}$  a b c d 9 a b cpu c d i/o 10

a b c d and 11 and  $\frac{1}{\sqrt{3}}$  and  $\frac{1}{\sqrt{3}}$  and  $\frac{1}{\sqrt{3}}$  and  $\frac{1}{\sqrt{3}}$  and  $\frac{1}{\sqrt{3}}$  and  $\frac{1}{\sqrt{3}}$  and  $\frac{1}{\sqrt{3}}$  and  $\frac{1}{\sqrt{3}}$  and  $\frac{1}{\sqrt{3}}$  and  $\frac{1}{\sqrt{3}}$  and  $\frac{1}{\sqrt{3}}$  and  $\frac{1}{\sqrt{3}}$  and  $\frac{$ 

在一个非零无符号二进制整数右边加两个零形成一个新的数,

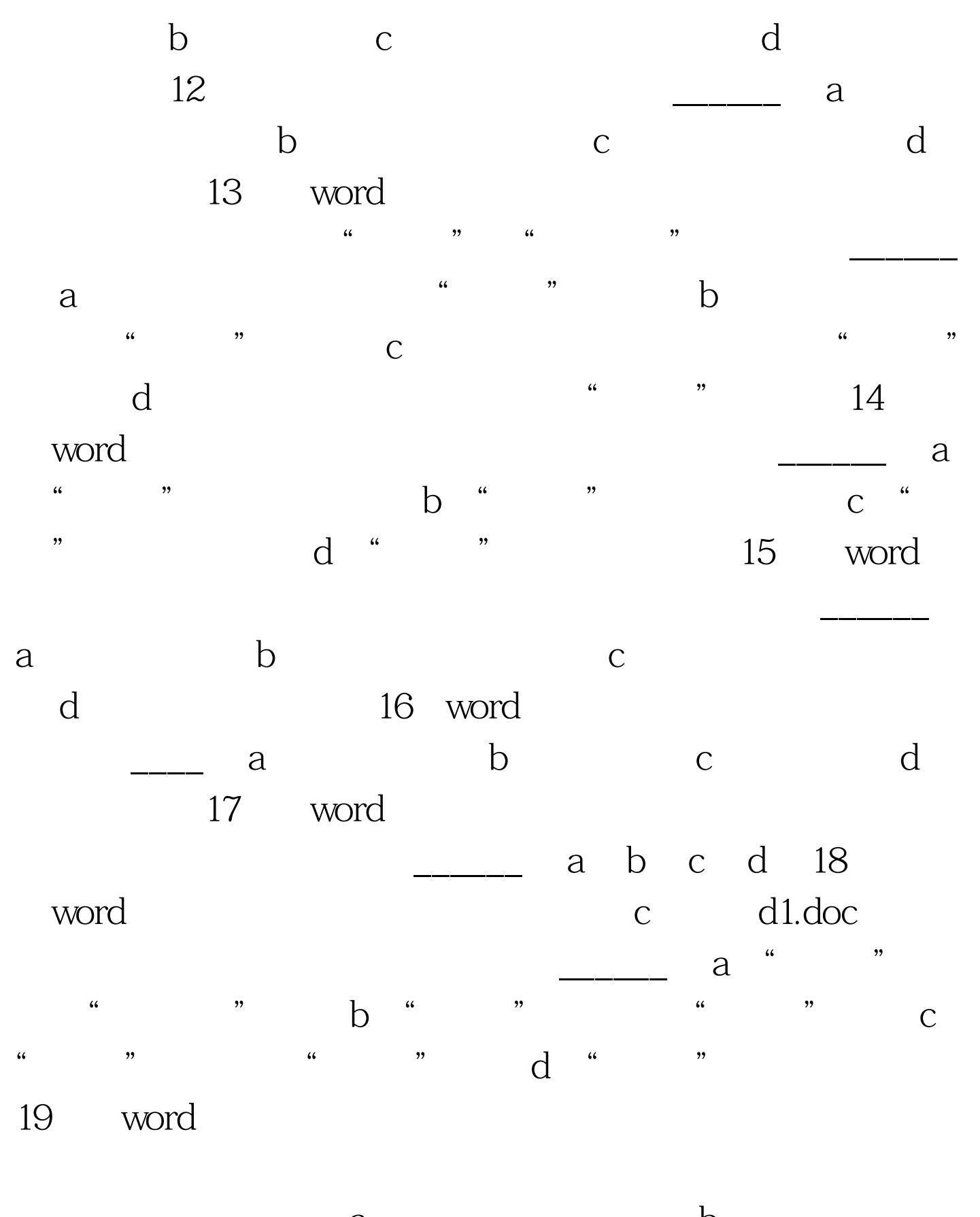

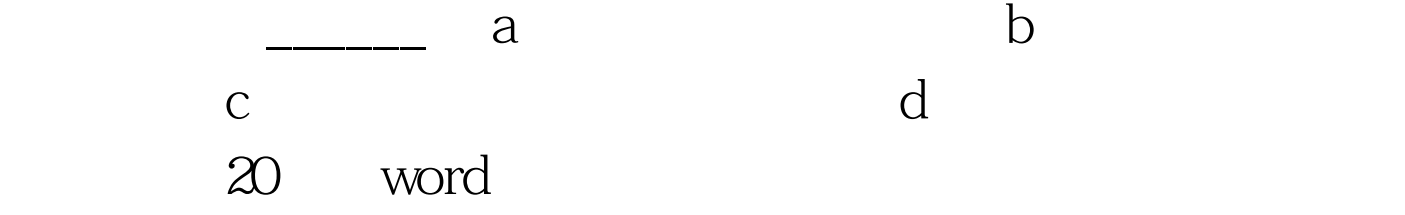

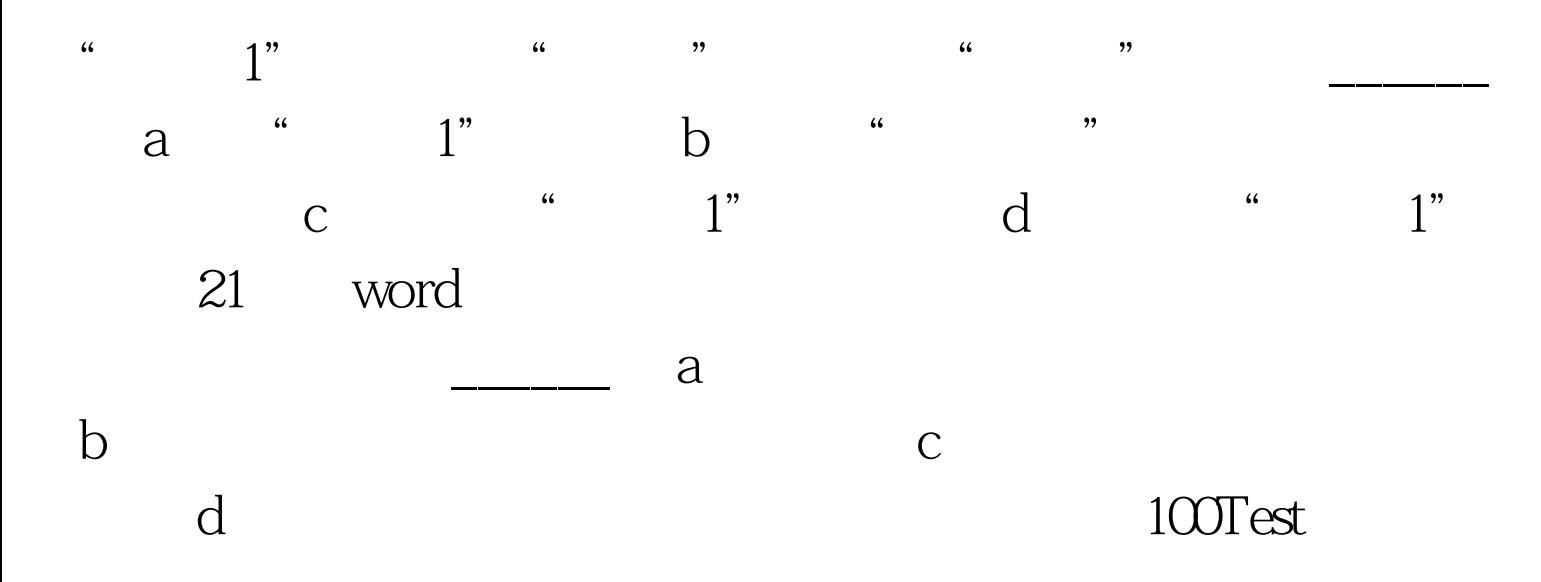

www.100test.com